# **MOOVIT** Orari e mappe della linea bus 20L

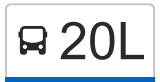

## R 20L Anagnina (Ma) 20L Anagnina (Ma)

La linea bus 20L Anagnina (Ma) ha una destinazione. Durante la settimana è operativa:

(1) Anagnina (Ma): 07:30 - 18:45

Usa Moovit per trovare le fermate della linea bus 20L più vicine a te e scoprire quando passerà il prossimo mezzo della linea bus 20L

#### **Direzione: Anagnina (Ma)**

24 fermate [VISUALIZZA GLI ORARI DELLA LINEA](https://moovitapp.com/roma_e_lazio-61/lines/20L/28747644/4681988/it?ref=2&poiType=line&customerId=4908&af_sub8=%2Findex%2Fit%2Fline-pdf-Roma_e_Lazio-61-1788056-28747644&utm_source=line_pdf&utm_medium=organic&utm_term=Anagnina%20(Ma))

Anagnina (Ma)

Giudice/Viola

Ciamarra/Leonardi

Ciamarra/Ruffo

Ciamarra/Rizzieri

Fosso Santa Maura/Rondini

Sorbona

Cambridge/Columbia

Cambridge

Cambridge/Resid. Universitaria

Heidelberg

Policlinico/Tor Vergata (H)

Heidelberg

Cambridge/Resid. Universitaria

Cambridge

Cambridge/Columbia

Sorbona

Fosso Santa Maura/Rondini

Ciamarra/Uff. Entrate

Ciamarra/Rizzieri

Ciamarra/Ruffo

### **Orari della linea bus 20L**

Orari di partenza verso Anagnina (Ma):

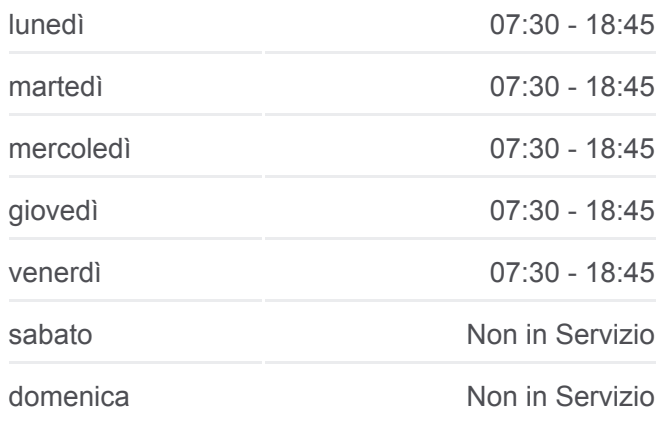

#### **Informazioni sulla linea bus 20L Direzione:** Anagnina (Ma)

**Fermate:** 24 **Durata del tragitto:** 49 min **La linea in sintesi:**

Ciamarra/Leonardi

Giudice/Viola

Anagnina (Ma)

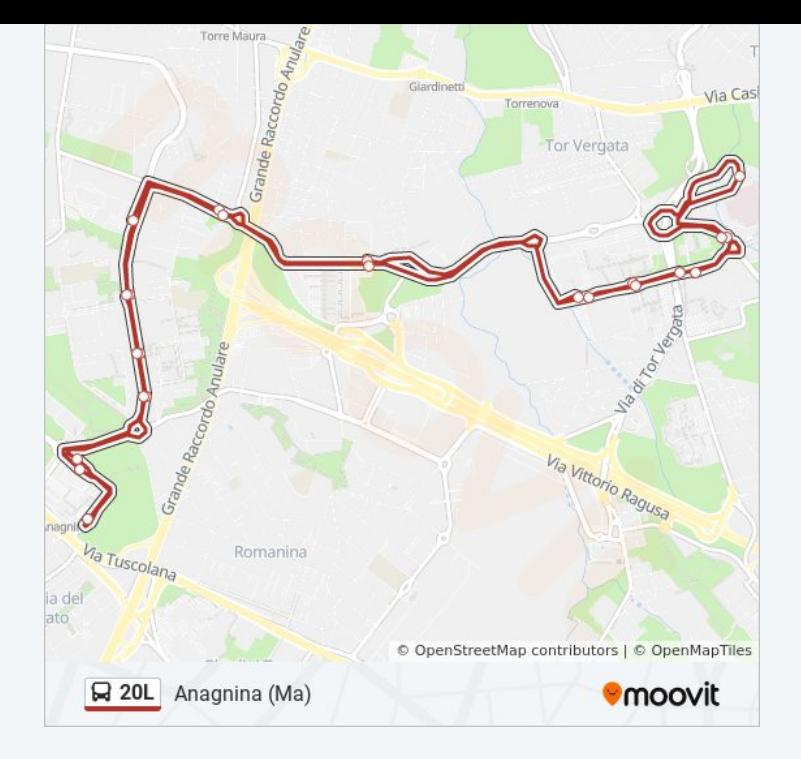

Orari, mappe e fermate della linea bus 20L disponibili in un PDF su moovitapp.com. Usa [App Moovit](https://moovitapp.com/roma_e_lazio-61/lines/20L/28747644/4681988/it?ref=2&poiType=line&customerId=4908&af_sub8=%2Findex%2Fit%2Fline-pdf-Roma_e_Lazio-61-1788056-28747644&utm_source=line_pdf&utm_medium=organic&utm_term=Anagnina%20(Ma)) per ottenere tempi di attesa reali, orari di tutte le altre linee o indicazioni passo-passo per muoverti con i mezzi pubblici a Roma e Lazio.

[Scopri Moovit](https://moovit.com/it/about-us-it/?utm_source=line_pdf&utm_medium=organic&utm_term=Anagnina%20(Ma)) · [Soluzioni MaaS](https://moovit.com/it/maas-solutions-it/?utm_source=line_pdf&utm_medium=organic&utm_term=Anagnina%20(Ma)) · [Paesi disponibili](https://moovitapp.com/index/it/mezzi_pubblici-countries?utm_source=line_pdf&utm_medium=organic&utm_term=Anagnina%20(Ma)) · [Mooviter Community](https://editor.moovitapp.com/web/community?campaign=line_pdf&utm_source=line_pdf&utm_medium=organic&utm_term=Anagnina%20(Ma)&lang=it)

© 2024 Moovit - Tutti i diritti riservati

**Controlla gli orari di arrivo in tempo reale**

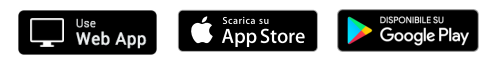